# **LET'S MEET WITH...**

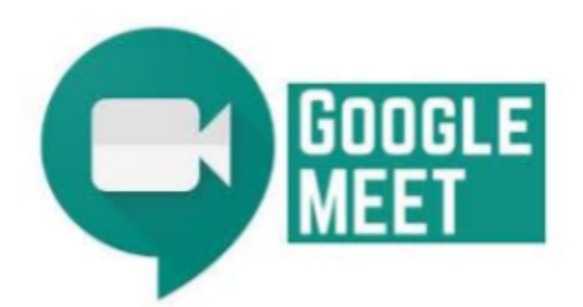

Aloha Ho'okele 'Ohana

We have been using **Google Apps for Education (GAFE)** with our students. One of the features within GAFE is the ability to participate in a **Google Meet** session. Google Meet is a video conferencing app that allows us to host a virtual meeting with our students. The students will NOT be able to enter a Google Meet session without the teacher present. Students are also not able to generate a Google Meet session on their own. We set permissions so that students are only allowed to join a session created by their teacher.

#### **In order to login to Google Meet, your child MUST use their @hookele.k12.hi.us (Ho'okele GAFE account )**

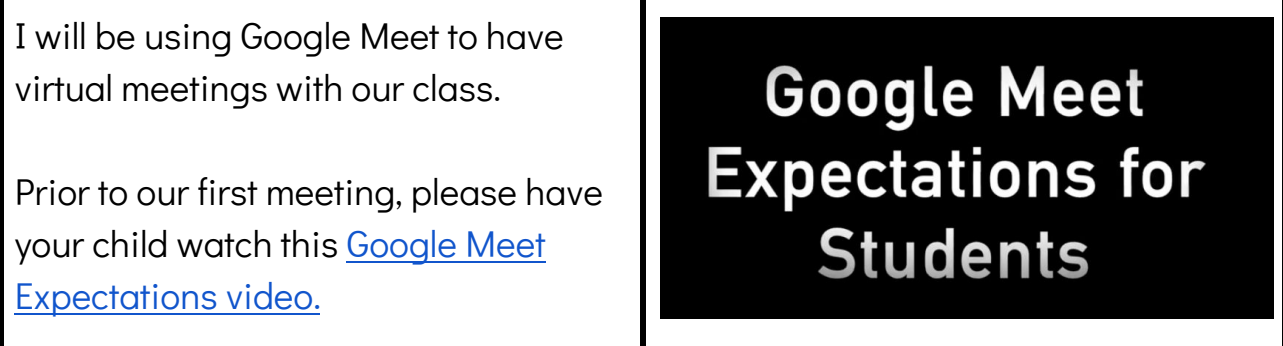

### **How to Sign In to Google Meet from any web browser on a PERSONAL device (laptop OR iPad)**

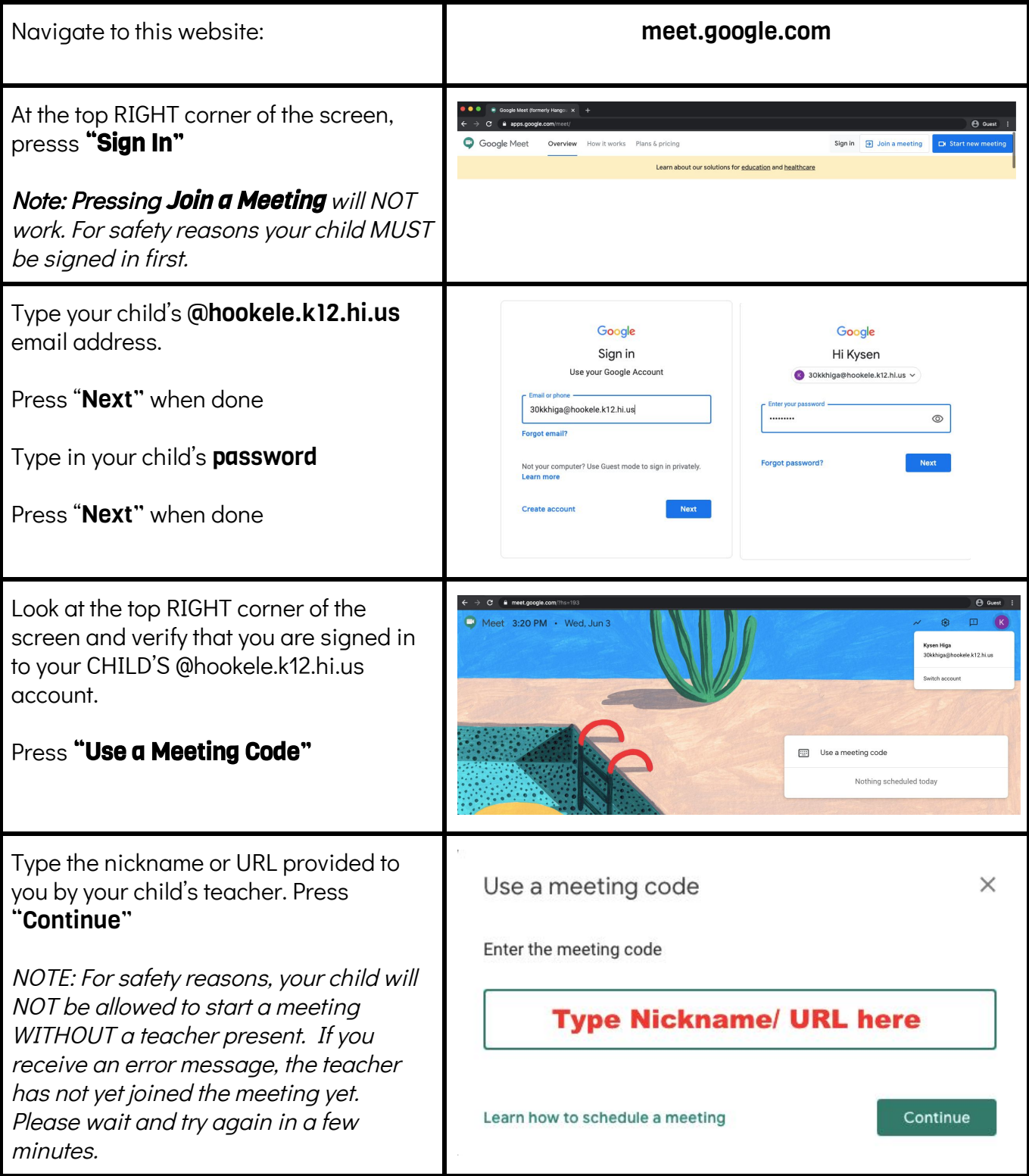

#### **How to Sign in to Google Meet from a SCHOOL OWNED CHROMEBOOK:**

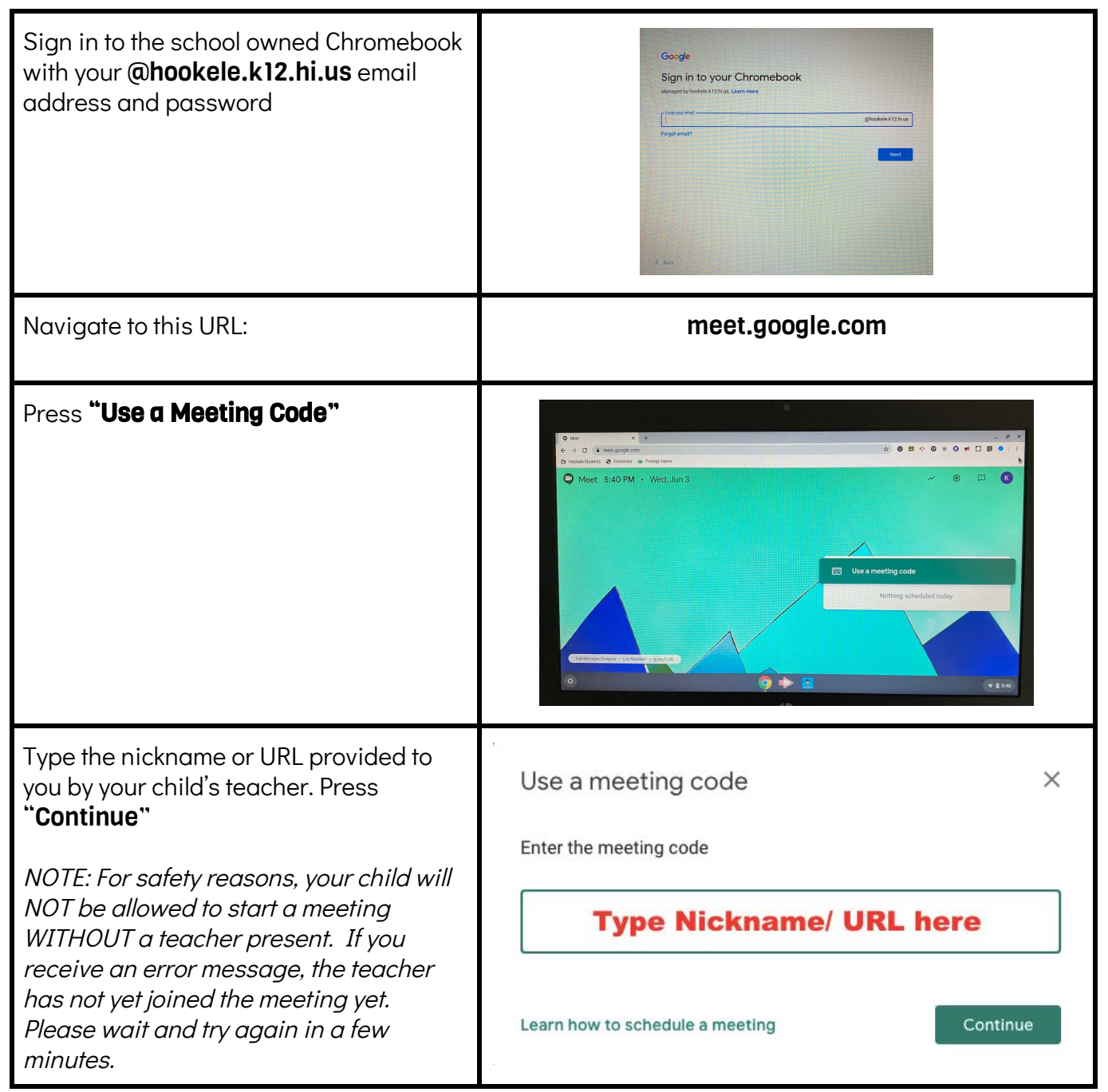

## **How to Sign in to Google Meet from the Google Meet iOS App:**

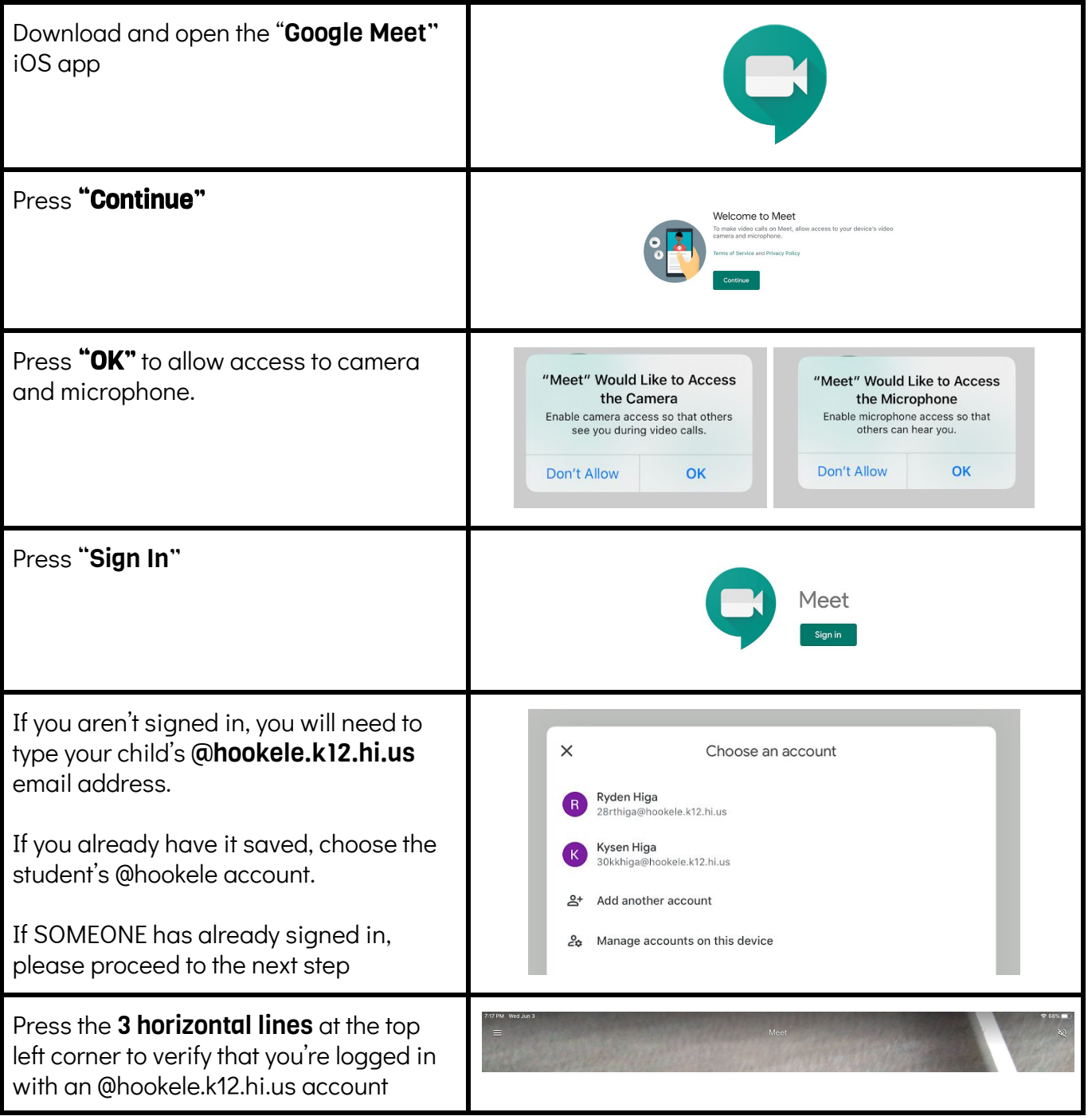